# МИНОБРНАУКИ РОССИИ

Федеральное государственное бюджетное образовательное учреждение

высшего образования

«Костромской государственный университет»

# РАБОЧАЯ ПРОГРАММА ДИСЦИПЛИНЫ

# **ИНФОРМАЦИОННЫЕ ТЕХНОЛОГИИ**

Направление подготовки *(09.03.02) Информационные системы и технологии*

Направленность «*Разработка программного обеспечения информационных систем»*

Квалификация (степень) выпускника: *бакалавр*

**Кострома, 2020** 

Рабочая программа дисциплины **Информационные технологии** разработана в соответствии с Федеральным государственным образовательным стандартом 09.03.02 Информационные системы и технологии, утв. приказом Министерства образования и науки РФ от 19 сентября 2017 г. N 926

Разработал: Сурифиова С.Г., к.т.н., доцент<br>Рецензент: Панин И.Г., профессор кафедры информатики и вычислительной<br>техники, д.т.н., доцент техники, д.т.н., доцент

#### УТВЕРЖДЕНО:

На заседании кафедры Информационных систем и технологий Протокол заседания кафедры № 8 от 26.05.2020 г. Заведующий кафедрой Информационных систем и технологий

Киприна Л.Ю., к.т.н., доцент

### **1. Цели и задачи освоения дисциплины**

Цель дисциплины:

формирование компетенции использования современных информационных технологий и программных средств при решении задач профессиональной деятельности Задачи дисциплины:

- сформировать у студентов знания о современных информационных технологиях и программных средствах, и их использовании при решении задач профессиональной деятельности.
- сформировать у студентов умения и навыки выбирать современные информационные технологии и программные средства при решении задач профессиональной деятельности
- сформировать у студентов умения и навыки использования программных средств для решения практических задач

#### **2. Перечень планируемых результатов обучения по дисциплине**

освоить компетенции:

#### **ОПК-2**

Способен использовать современные информационные технологии и программные средства, в том числе отечественного производства, при решении задач профессиональной деятельности.

Индикаторы:

ОПК-2.1. Знать: современные информационные технологии и программные средства, в том числе отечественного производства, при решении задач профессиональной деятельности.

ОПК-2.2. Уметь: выбирать современные информационные технологии и программные средства, в том числе отечественного производства, при решении задач профессиональной деятельности.

ОПК-2.3. Иметь навыки: применения современных информационных технологий и программных средств, в том числе отечественного производства, при решении задач профессиональной деятельности,

В результате освоения дисциплины обучающийся должен:

знать:

- основные типы стандартных задач профессиональной деятельности и методы их решения;
- современное состояние и тенденции развития информационных технологий и программных средств, в том числе отечественного производства для решения задач профессиональной деятельности;.

уметь:

находить, классифицировать и использовать современные информационные технологии, интернет-технологии, web-ресурсы, специализированное программное обеспечение для решения основных типов стандартных задач профессиональной деятельности;

владеть:

● приемами решения задач профессиональной деятельности с помощью современных информационных технологий и программных средств.

### **3. Место дисциплины в структуре ОП ВО**

Дисциплина относится к базовой части учебного плана. Изучается в 1,2 семестрах обучения.

Изучение дисциплины является основой для изучения последующих дисциплин/практик:

- Web-программирование
- для подготовки к защите выпускной квалификационной работы

## **4. Объем дисциплины (модуля)**

## **4.1. Объем дисциплины в зачетных единицах с указанием академических (астрономических) часов и виды учебной работы**

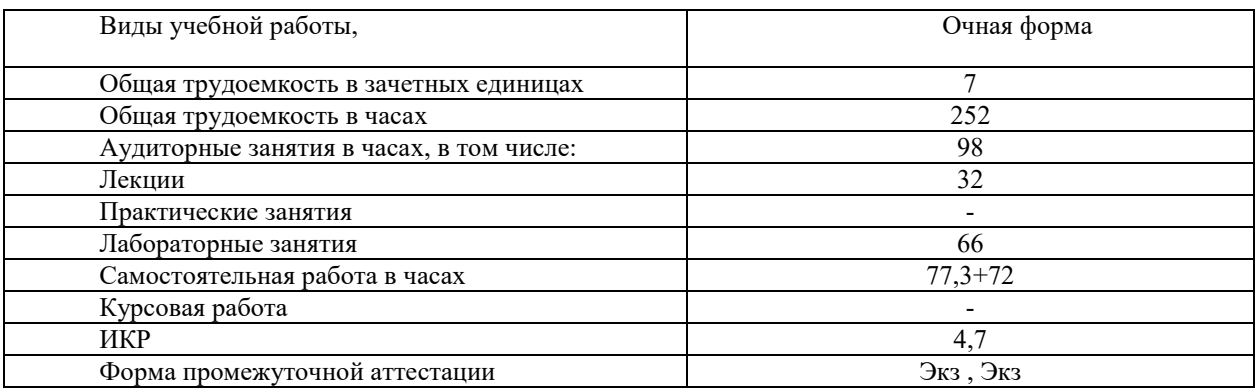

## **4.2. Объем контактной работы на 1 обучающегося**

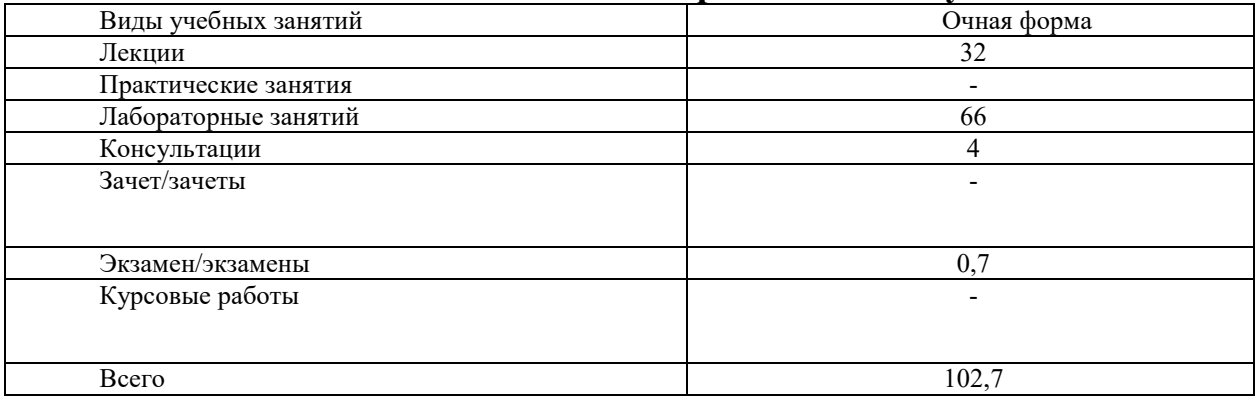

## **5. Содержание дисциплины (модуля), структурированное по темам (разделам), с указанием количества часов и видов занятий**

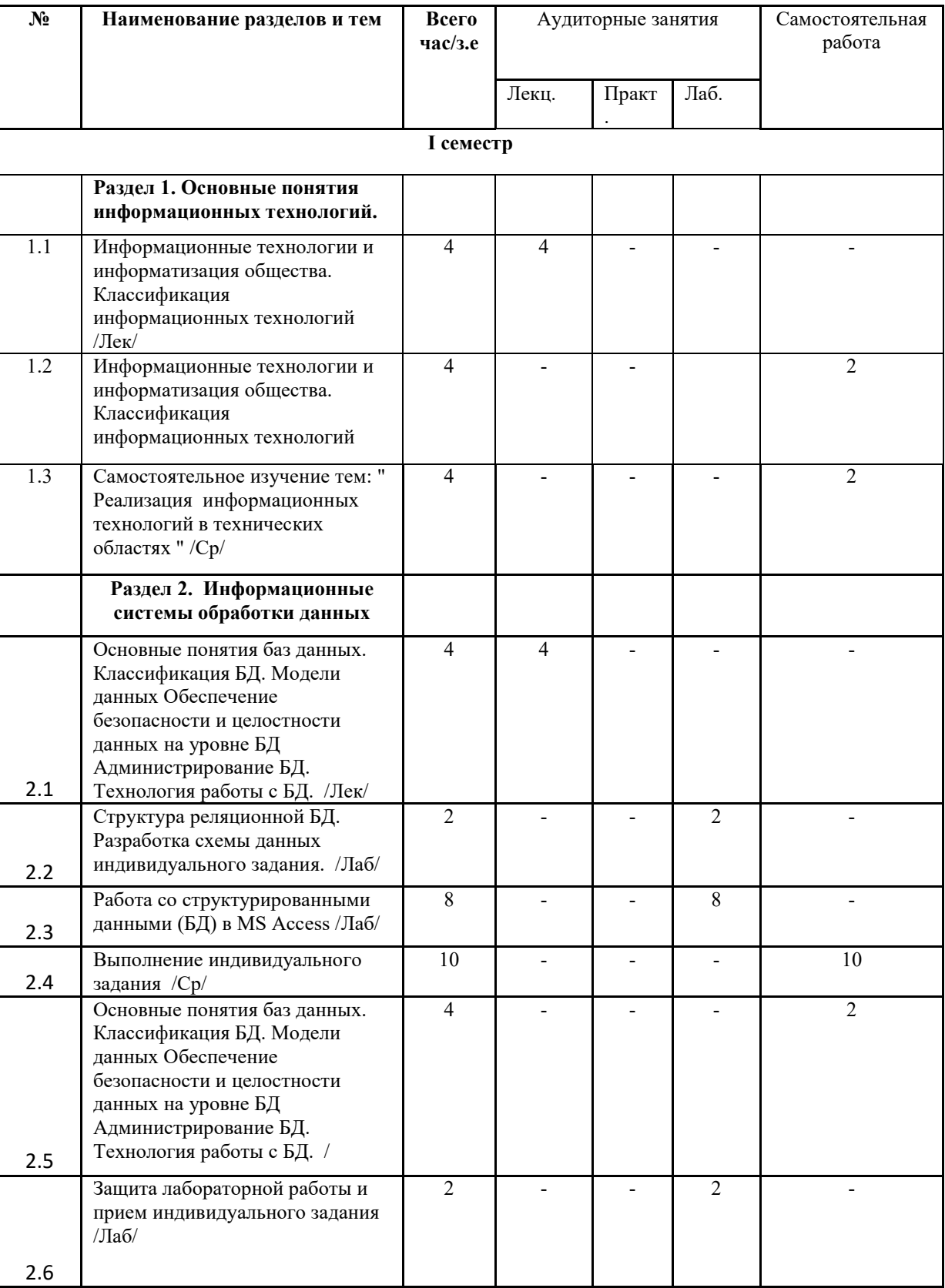

# **5.1 Тематический план учебной дисциплины**

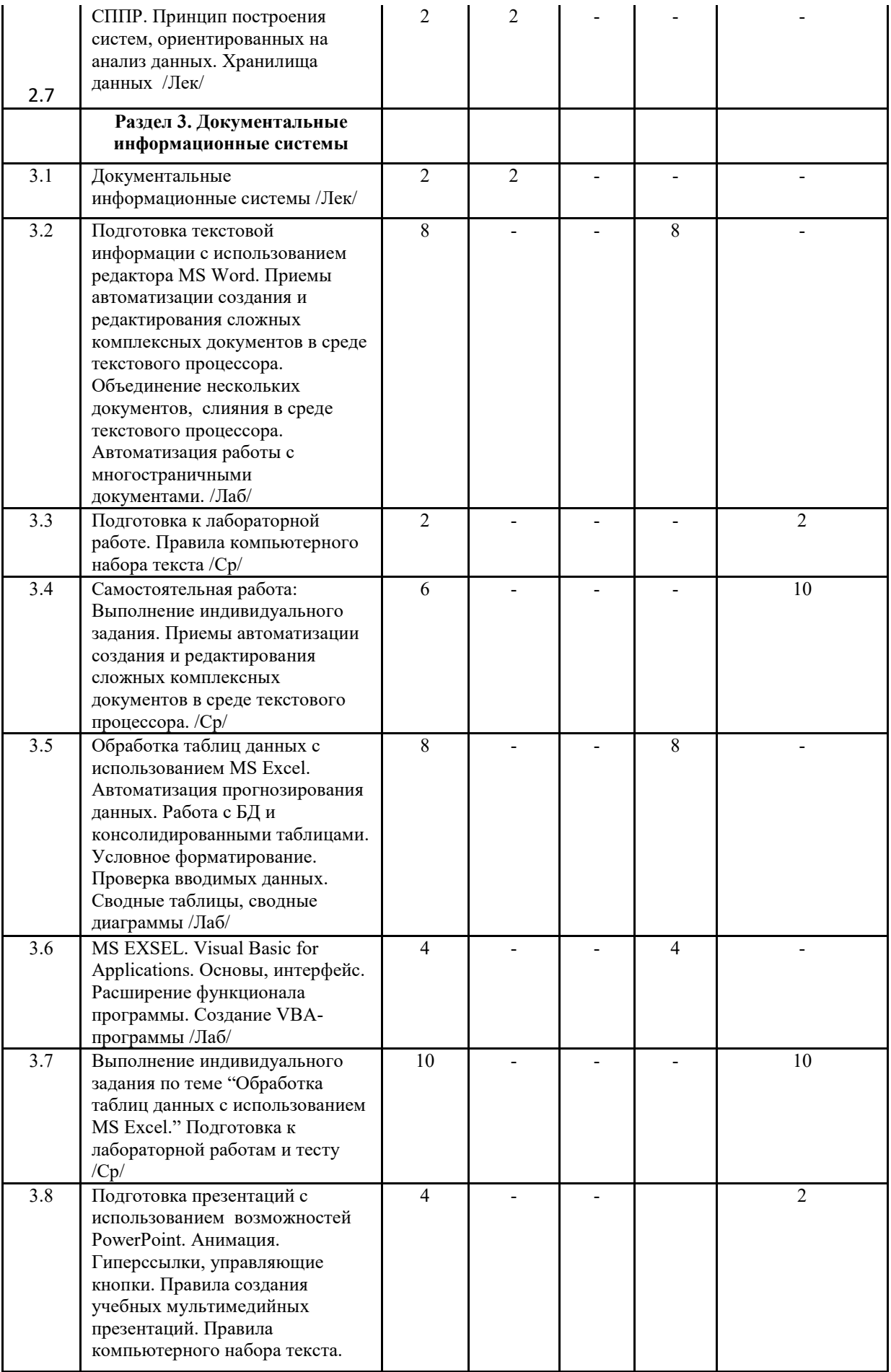

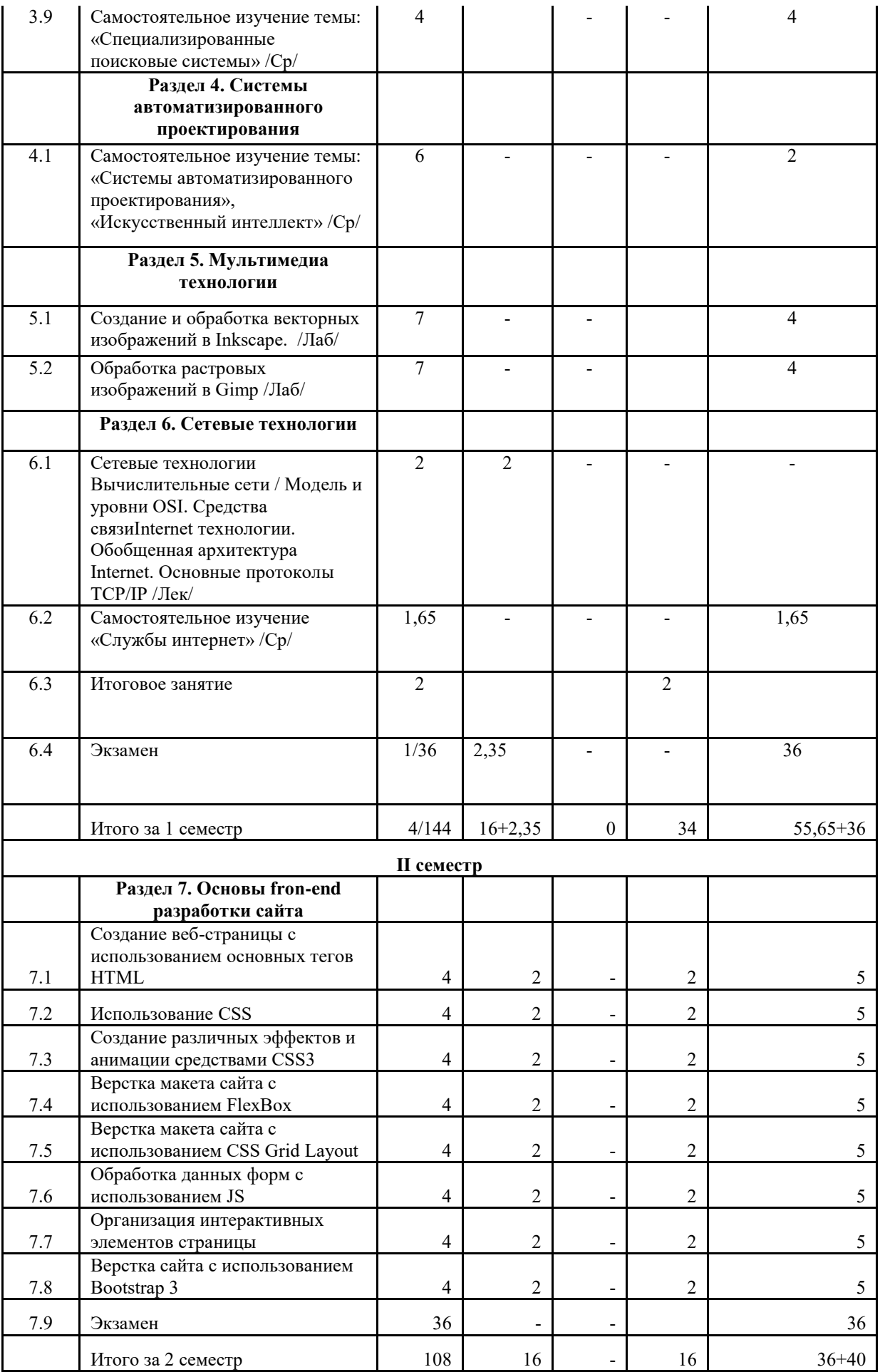

### **5.2. Содержание разделов дисциплины**

#### **Раздел 1. Основные понятия информационных технологий**

Информационные технологии и информатизация общества. Классификация информационных технологий

#### **Раздел 2. Информационные системы обработки данных**

Основные понятия баз данных. Классификация БД. Модели данных Обеспечение безопасности и целостности данных на уровне БД Администрирование БД. Технология работы с БД. Структура реляционной БД. Разработка схемы данных индивидуального задания. Работа со структурированными данными (БД) в MS Access.

#### **Раздел 3. Документальные информационные системы**

Документальные информационные системы, классификация. Системы автоматизации офисной деятельности (САОД). Подготовка текстовой информации с использованием редактора MS Word. Приемы автоматизации создания и редактирования сложных комплексных документов в среде текстового процессора. Объединение нескольких документов, слияния в среде текстового процессора. Автоматизация работы с многостраничными документами. Правила компьютерного набора текста. Обработка таблиц данных с использованием MS Exсel. Автоматизация прогнозирования данных. Работа с БД и консолидированными таблицами. Условное форматирование. Проверка вводимых данных. Сводные таблицы, сводные диаграммы. MS EXSEL. Visual Basic for Applications. Основы, интерфейс. Расширение функционала программы. Создание VBA-программы. Подготовка презентаций с использованием возможностей PowerPoint. Анимация. Гиперссылки, управляющие кнопки. Правила создания учебных мультимедийных презентаций. Правила компьютерного набора текста. Специализированные поисковые системы. СПС «Консультант Плюс». Обработка правовой информации

#### **Раздел 4. Системы автоматизированного проектирования**

Самостоятельное изучение темы: «Системы автоматизированного проектирования», « Искусственный интеллект».

#### **Раздел 5. Мультимедиа технологии**

Создание и обработка векторных изображений в Inkscape. Обработка растровых изображений в Gimp.

#### **Раздел 6. Сетевые технологии**

Сетевые технологии Вычислительные сети / Модель и уровни OSI. Средства связи Internet технологии. Обобщенная архитектура Internet . Основные протоколы TCP/IP.. Основные службы и сервисы Internet. Язык разметки гипертекста HTML.

#### **Раздел 7. Основы front-end разработки сайта**

Создание веб-страницы с использованием основных тегов HTML. Использование CSS. Создание различных эффектов и анимации средствами CSS3. Верстка макета сайта с использованием CSS FlexBox. Верстка макета сайта с использованием CSS Grid Layout. Обработка данных форм с использованием JS. Организация интерактивных элементов страницы. Верстка сайта с использованием Bootstrap 3

## **6. Методические материалы для обучающихся по освоению**

### **дисциплины**

**6.1. Самостоятельная работа обучающихся по дисциплине (модулю)**

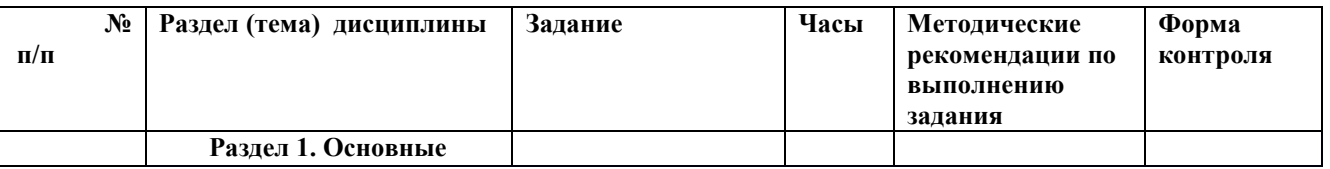

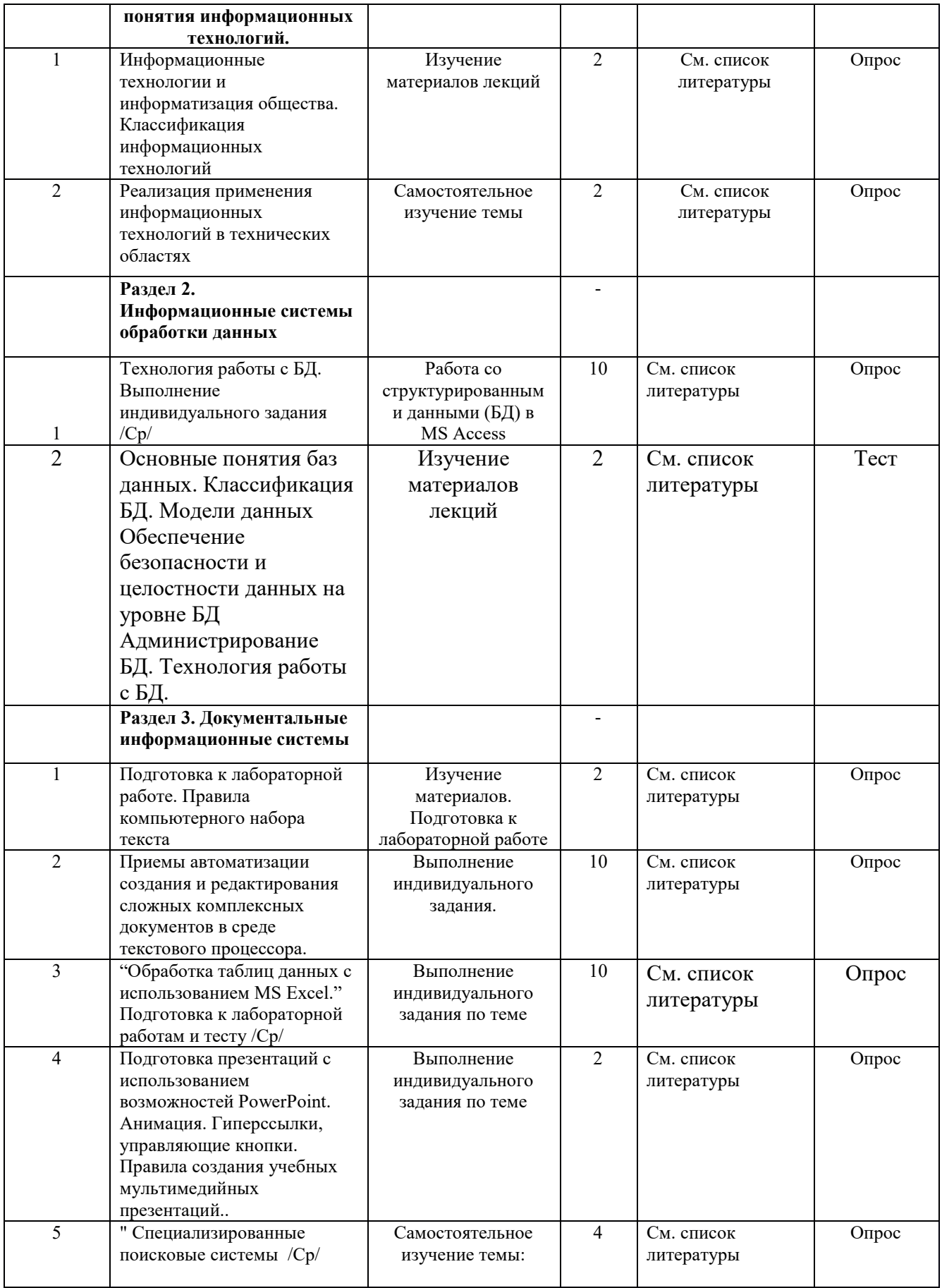

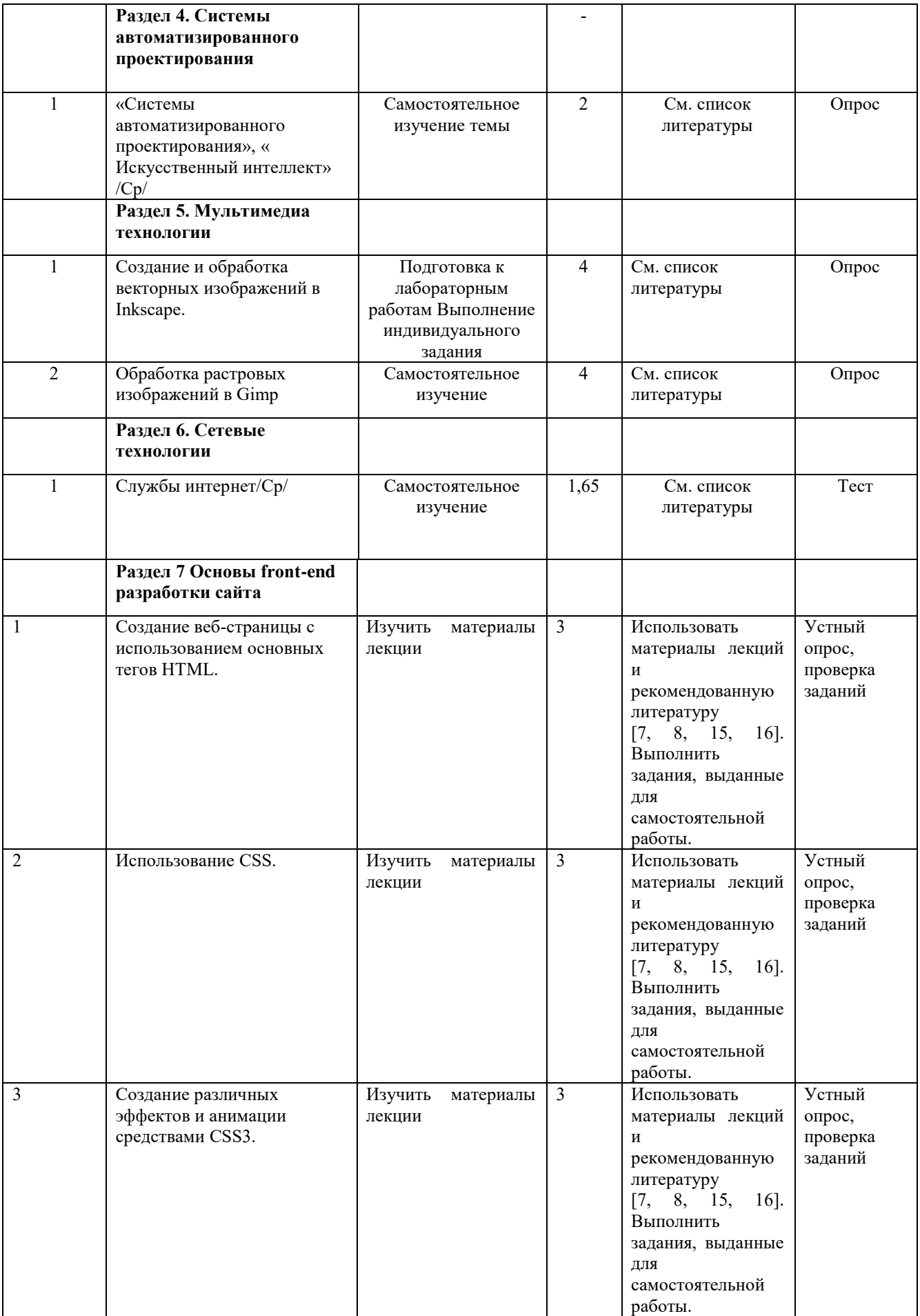

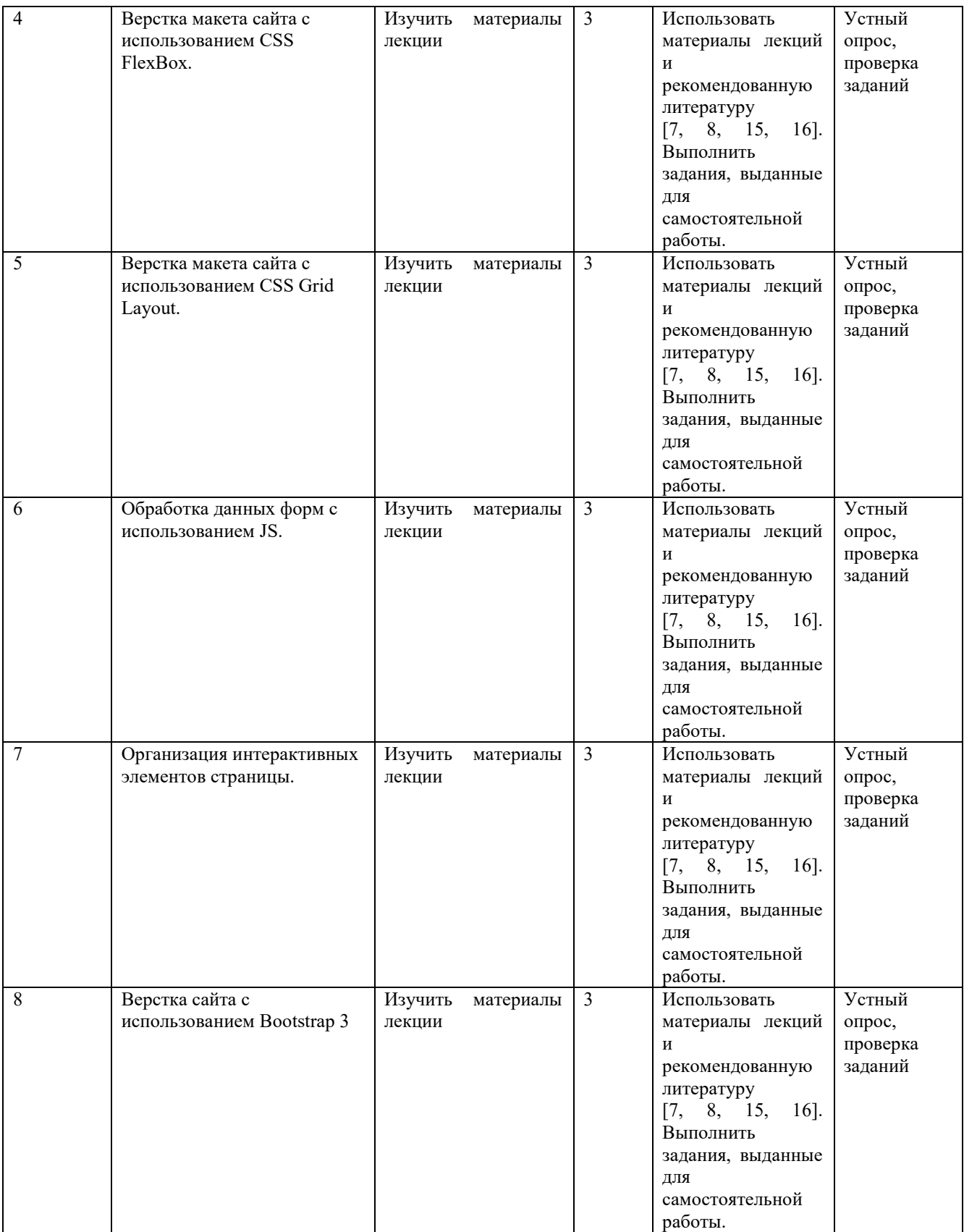

# **6.2. Тематика и задания для практических занятий**

Учебным планом не предусмотрено.

# **6.3. Тематика и задания для лабораторных занятий**

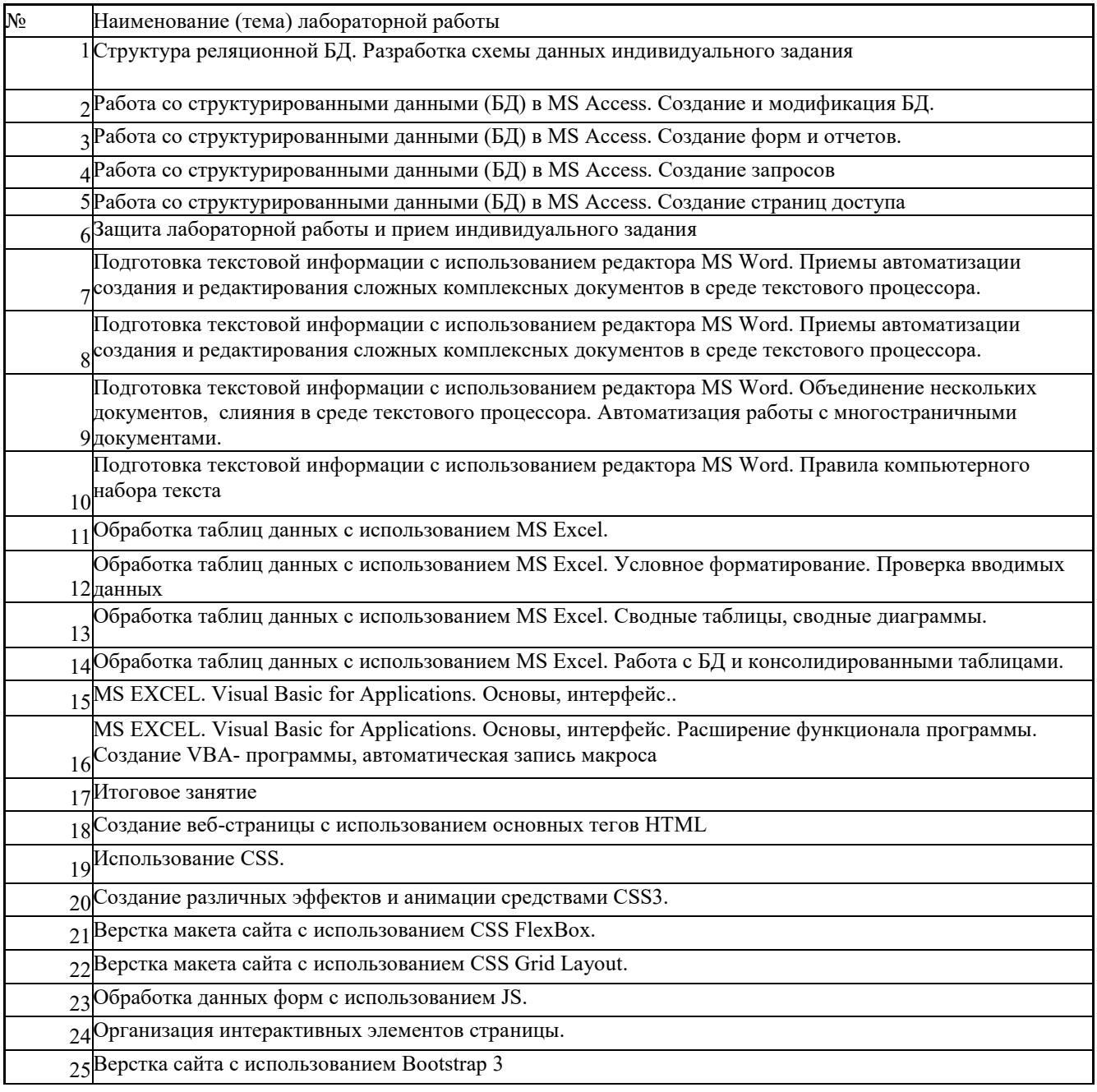

## **6.4. Методические рекомендации для выполнения курсовых работ (при наличии)**

Учебным планом не предусмотрено.

## **7. Перечень основной и дополнительной литературы, необходимой для освоения дисциплины (модуля)**

*а) основная:*

- 1. Информационные технологии и системы : Учебное пособие / Е.Л. Федотова. -М.: ИД ФОРУМ: НИЦ ИНФРА-М, 2014. -352 с.: ил.; 60x90 1/16. -(Высшее образование). (переплет) ISBN 978-5-8199-0376-6-http://znanium.com/catalog.php?bookinfo=429113.
- 2. Затонский А.В.Информационные технологии: разработка информационных моделей и систем: Учеб. пос. / А.В.Затонский -М.: ИЦ РИОР: НИЦ ИНФРА-М, 2014 -344с.: 60x88  $1/16 + ($  Доп. мат. znanium.com) -(Высшее образование: Бакалавриат)(о) ISBN 978-5-369-01183-6 -http://znanium.com/catalog.php?bookinfo=400563
- 3. Богданова, С.В. Информационные технологии [Электронный ресурс] : учебное пособие / С.В. Богданова, А.Н. Ермакова. -Ставрополь: Сервисшкола, 2014. -211 с. -Режим доступа: [http://znanium.com/catalog.php?bookinfo=514867](http://znanium.com/catalog.php?bookinfo=5148674)
- 4. Прикладные информационные технологии: Учебное пособие / Е.Л. Федотова, Е.М. Портнов. -М.: ИД ФОРУМ: НИЦ ИНФРА-М, 2013. -336 с.: 60x90 1/16.-(Высшее образование). (переплет) ISBN 978-5-8199-0538-8 http://znanium.com/catalog.php?bookinfo=392462
- 5. Базовые и прикладные информационные технологии: Учебник / Гвоздева В. А. -М.: ИД ФОРУМ, НИЦ ИНФРА-М, 2015. -384 с.: 60x90 1/16. -(Высшее образование) (Переплѐт 7БЦ) ISBN 978-5-8199-0572-2 -http://znanium.com/catalog.php?bookinfo=504788
- 6. Информационные технологии и системы: Учебное пособие / Е.Л. Федотова. -М.: ИД ФОРУМ: НИЦ ИНФРА-М, 2014. -352 с.: ил.; 60x90 1/16. -(Высшее образование). (переплет) ISBN 978-5-8199-0376-6-http://znanium.com/catalog.php?bookinfo=429113
- 7. Демчинова, Е. А.Web-программирование [Электронный ресурс] : [учеб. пособие] : в 4 ч. Ч. 1 : Основы front-end-разработки / Е. А. Демчинова, М. В. Исаева ; М-во образования и науки РФ, Костром. гос. ун-т. -Электрон. текст. данные. -Кострома : КГУ, 2017. -68 с. -ISBN 978-5-8285-0884-6 [ЭБ]
- 8. Сычев, А.В. Перспективные технологии и языки веб-разработки / А.В.Сычев. -2-е изд., испр. -Москва : Национальный Открытый Университет «ИНТУИТ», 2016. -494 с. : ил. ; То же [Электронный ресурс]. -URL:<http://biblioclub.ru/index.php?page=book&id=429078> *б) дополнительная:.*
- 9. Информационные технологии : учебное пособие / Министерство образования и науки Российской Федерации, Федеральное государственное автономное образовательное учреждение высшего профессионального образования «Северо-Кавказский федеральный университет» ; сост. К.А. Катков, И.П. Хвостова и др. -Ставрополь : СКФУ, 2014. -Ч. 1. -254 с. : ил. -Библиогр. в кн. ; То же [Электронный ресурс] -URL: http://biblioclub.ru/index.php?page=book&id=457340
- 10. Исакова, А.И. Информационные технологии :учебное пособие / А.И.Исакова, М.Н.Исаков ; Министерство образования и науки Российской Федерации, Томский Государственный Университет Систем Управления и Радиоэлектроники (ТУСУР). - Томск : Эль Контент, 2012. -174 с. : ил.,табл., схем. -ISBN 978-5-4332-0036-4 ; То же [Электронный ресурс]. -URL: http://biblioclub.ru/index.php?page=book&id=208647
- 11. Гришин, В. Н. Информационные технологии в профессиональной деятельности : учебник для вузов / В. Н. Гришин, Е. Е. Панфилова. -Москва : ФОРУМ; Инфра-М, 2013. -416 с.: рис. -(Проф. образование). -МО РФ -ISBN 978-5-8199-0175-55
- 12. Киприна, Л. Ю. Информационные технологии : учеб.-метод. пособие: В 2-х ч. Ч.2 /Л. Ю. Киприна, С. Г. Смирнова. -Кострома : КГТУ, 2014. -36 с.: табл.20
- 13. Смирнова, С. Г. Информационные технологии [Электронный ресурс]: учеб.-метод. пособие: в 3 ч. Ч. 1 : Информационные технологии обработки текстовой информации / Смирнова С. Г. -Кострома : КГТУ, 2015. -16 с.
- 14. Гаврилов, М. В. Информатика и информационные технологии : учебник для вузов / М. В. Гаврилов, В. А. Климов. -2-е изд., испр. и доп. -Москва : Юрайт, 2011. -350 с.: ил. - УМО. -ISBN 978-5-9916-1297-5
- 15. Информационные технологии : лабораторный практикум / Министерство образования и науки Российской Федерации, Федеральное государственное автономное

образовательное учреждение высшего профессионального образования «Северо-Кавказский федеральный университет» ; авт.-сост. С.В. Говорова, М.А. Лапина. - Ставрополь : СКФУ, 2016. -168 с. : ил. -Библиогр. в кн. ; То же [Электронный ресурс]. - URL: [http://biblioclub.ru/index.php?page=book&id=459048](http://biblioclub.ru/index.php?page=book&id=4590482) 

16. Малашкевич, В.Б. Интернет-программирование : лабораторный практикум / В.Б. Малашкевич ; Поволжский государственный технологический университет. -Йошкар-Ола : ПГТУ, 2017. -96 с. : ил. -Библиогр.: с. 82. -ISBN 978-5-8158-1854-5 ; То же [Электронный ресурс]. -URL:<http://biblioclub.ru/index.php?page=book&id=476400>

### **8. Перечень ресурсов информационно-телекоммуникационной сети «Интернет», необходимых для освоения дисциплины**

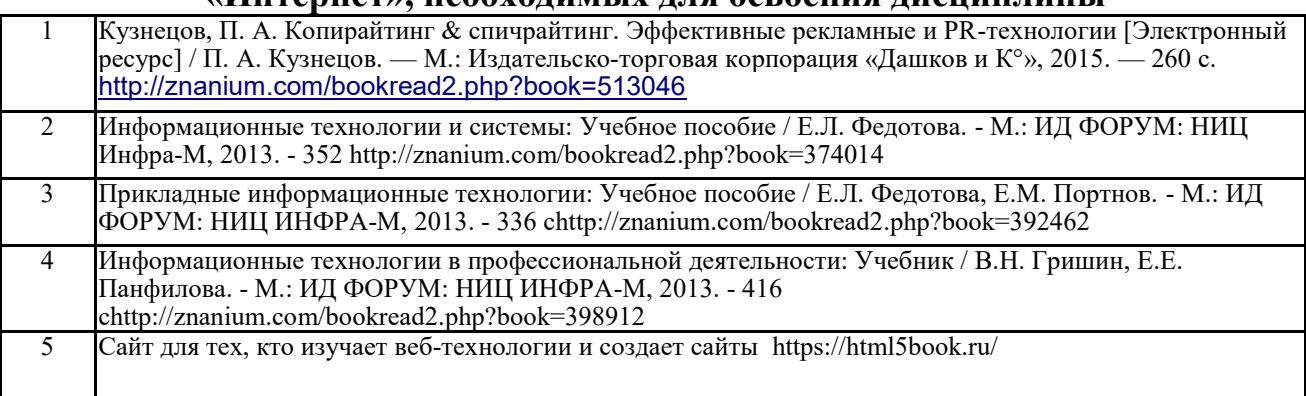

*Электронные библиотечные системы:*

- 1. ЭБС Университетская библиотека онлайн [http://biblioclub.ru](http://biblioclub.ru/)
- 2. ЭБС «Лань» [https://e.lanbook.com](https://e.lanbook.com/)
- 3. ЭБС «ZNANIUM.COM» [http://znanium.com](http://znanium.com/)

## **9. Описание материально-технической базы, необходимой для осуществления образовательного процесса по дисциплине**

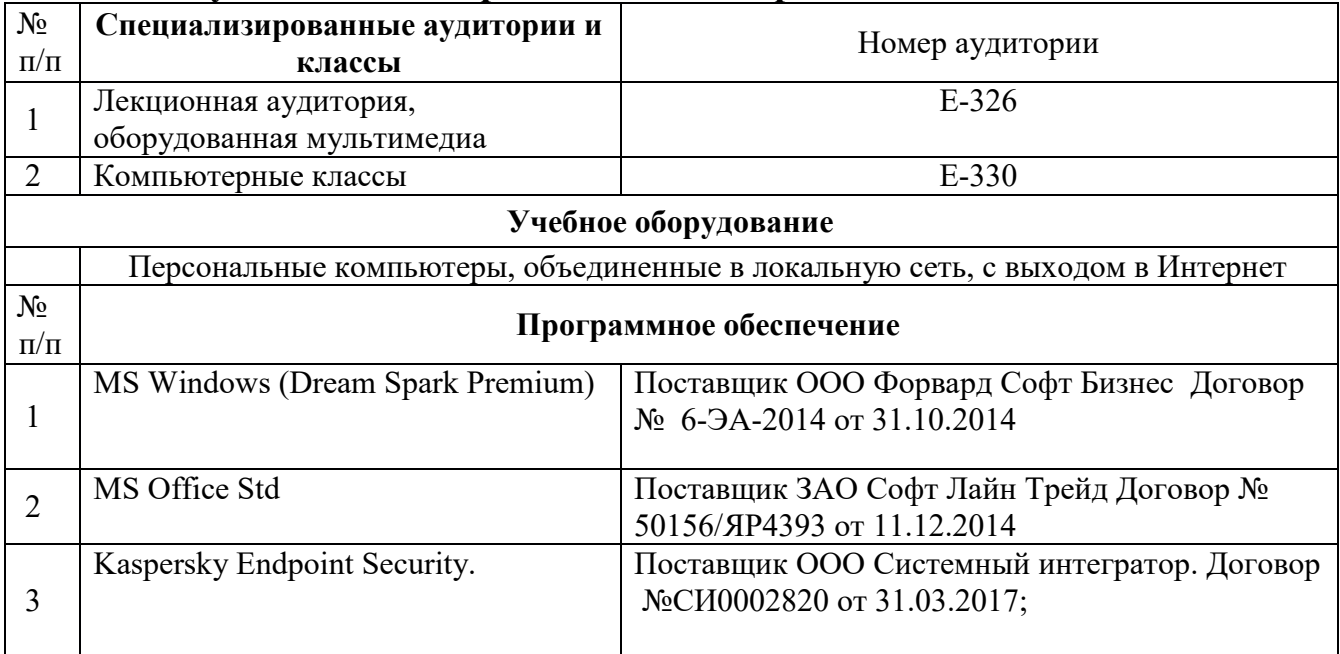